# *Pulp - Story #3226*

Story # 3209 (MODIFIED): As a user, I have Repository Versions

## *As a user, I am guaranteed that my incomplete repository versions are cleaned up after a crash*

12/19/2017 05:46 PM - dkliban@redhat.com

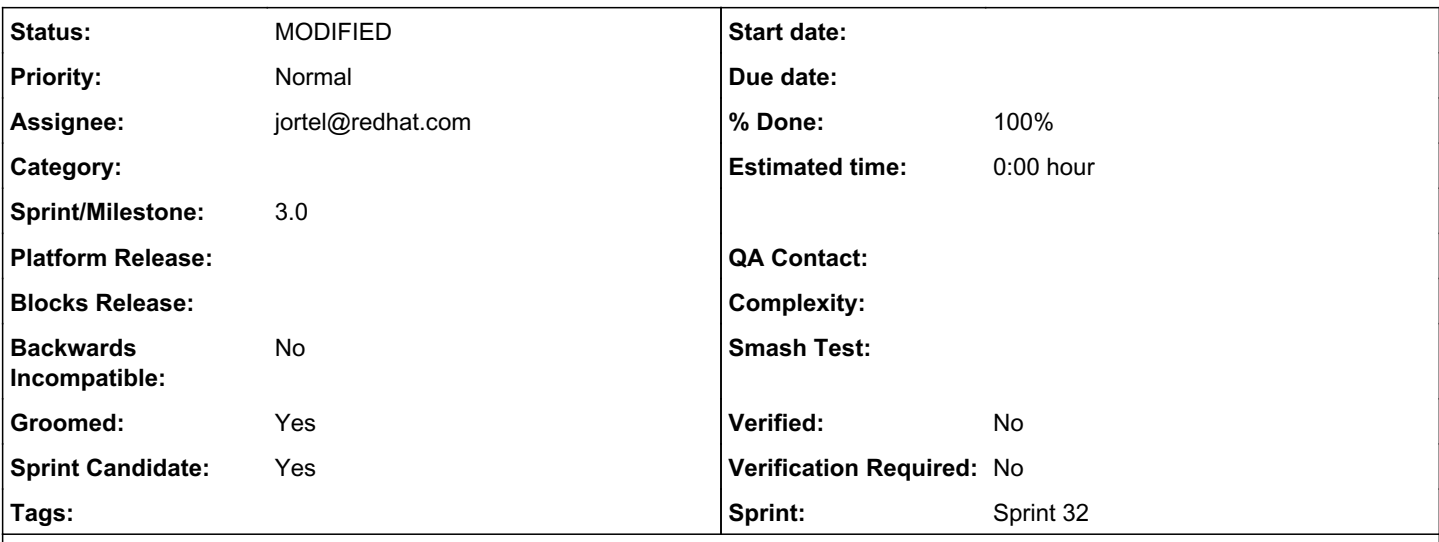

# *Description*

# *Motivation*

A RepositoryVersion that has complete=False and experiences an error will be deleted by core, then exception will be reraised, and the user will see the exception in the task failure. In the event of a crash though, we have no mechanism to clean up the incomplete RepositoryVersion. This would be an area of improvement.

# *Design*

## *Storing crash info for cleanup later*

The created resources field stores a reference to the created RepositoryVersion. Any time a RepositoryVersion is created, it needs to be saved as a created\_resources object in the same transaction.

## *Cleaning up*

Update the [task cleanup code](https://github.com/bmbouter/pulp/blob/74bf37e25049dd6c4f15b352f689f3d763cdba1b/pulpcore/pulpcore/tasking/services/worker_watcher.py#L139-L161) to delete any task.created\_resources.filter(complete=False)

That worker already holds the necessary locks to make this operation safe so it just needs to make sure to perform the deletions before deleting the corresponding ReservedResource records.

### *created\_resources only show resources with completed=True*

A saved reference in created\_resources is only visible on the Task's viewset or filterset if completed=True.

## *Related issues:*

Blocked by Pulp - Task #3222: Add 'complete' attribute to the RepositoryVersi... *MODIFIED*

### *Associated revisions*

## *Revision ef428607 - 02/01/2018 07:50 PM - jortel@redhat.com*

Clean up incomplete created-resources. closes #3226

### *Revision ef428607 - 02/01/2018 07:50 PM - jortel@redhat.com*

Clean up incomplete created-resources. closes #3226

#### *Revision ef428607 - 02/01/2018 07:50 PM - jortel@redhat.com*

Clean up incomplete created-resources. closes #3226

#### *History*

#### *#1 - 12/19/2017 05:47 PM - dkliban@redhat.com*

*- Parent task set to #3209*

## *#2 - 12/19/2017 09:39 PM - bmbouter*

*- Description updated*

Rewriting based on recent discussion on the list.

#### *#3 - 01/03/2018 10:59 PM - bmbouter*

*- Description updated*

#### *#4 - 01/03/2018 11:18 PM - daviddavis*

*- Groomed changed from No to Yes*

*- Sprint Candidate changed from No to Yes*

#### *#5 - 01/09/2018 03:26 PM - dkliban@redhat.com*

*- Blocked by Task #3222: Add 'complete' attribute to the RepositoryVersion model added*

#### *#6 - 01/09/2018 07:59 PM - bmbouter*

*- Description updated*

Rewriting after discussion on the design w/ other core devs

## *#7 - 01/10/2018 04:26 PM - dkliban@redhat.com*

*- Sprint/Milestone set to 53*

#### *#8 - 01/18/2018 05:57 PM - daviddavis*

I think we need to also handle the case where the task has failed and has already been cleaned up (removed). We should therefore probably remove repo versions that have no task associated (via created\_resources) and are complete=False.

Added a checklist item for this case.

#### *#9 - 01/18/2018 08:09 PM - daviddavis*

- *Status changed from NEW to ASSIGNED*
- *Assignee set to daviddavis*

#### *#10 - 01/22/2018 03:19 PM - daviddavis*

- *Status changed from ASSIGNED to NEW*
- *Assignee deleted (daviddavis)*

I'm on vacation. Will pick this back up on Jan 29th if someone doesn't beat me to it.

## *#11 - 01/23/2018 11:30 PM - jortel@redhat.com*

#### *- Status changed from NEW to ASSIGNED*

*- Assignee set to jortel@redhat.com*

#### *#12 - 01/29/2018 06:21 PM - jortel@redhat.com*

[daviddavis@redhat.com](mailto:daviddavis@redhat.com) wrote:

I think we need to also handle the case where the task has failed and has already been cleaned up (removed). We should therefore probably remove repo versions that have no task associated (via created\_resources) and are complete=False.

Added a checklist item for this case.

If the CreatedResource.task=NULL, how can it be determined that the task failed?

#### *#13 - 01/30/2018 03:16 PM - jortel@redhat.com*

*- Sprint/Milestone changed from 53 to 54*

#### *#14 - 02/01/2018 07:37 PM - jortel@redhat.com*

*- Status changed from ASSIGNED to POST*

#### <https://github.com/pulp/pulp/pull/3289>

#### *#15 - 02/01/2018 07:58 PM - jortel@redhat.com*

- *Status changed from POST to MODIFIED*
- *% Done changed from 0 to 100*

Applied in changeset [pulp|ef428607c69942b01a52dd77a10dce45e113291a.](https://pulp.plan.io/projects/pulp/repository/pulp/revisions/ef428607c69942b01a52dd77a10dce45e113291a)

#### *#16 - 03/09/2018 12:32 AM - bmbouter*

*- Sprint set to Sprint 32*

## *#17 - 03/09/2018 12:33 AM - bmbouter*

*- Sprint/Milestone deleted (54)*

#### *#18 - 04/19/2018 05:12 PM - dkliban@redhat.com*

*- Sprint/Milestone set to 3.0*

## *#19 - 03/18/2019 10:57 AM - minafiscs55*

It's possible. Luckily, I 've found this web. [[<http://impossiblegame.co>]]

## *#20 - 04/26/2019 10:37 PM - bmbouter*

*- Tags deleted (Pulp 3, Pulp 3 MVP)*

#### *#21 - 08/24/2019 06:04 AM - Ronn91*

[[[https://super-smashflash2.com/\]](https://super-smashflash2.com/)] is actually improved and designed as a completely new version and independent to the original version. Through a lot of improvement and update, Super Smash Flash 2 versions is currently released up to v.09b with perfect and more attractive features, helping the players play in full-screen mode and be able to fight against online opponents via a proprietary network system of McLeodGaming.

## *#22 - 10/01/2019 05:13 AM - aladanh*

- *File clipboard-201910011012-yaijt.png added*
- *File clipboard-201910011012-zyh0e.png added*
- *File clipboard-201910011012-akln5.png added*

very nice information you share with us. thanks for this <http://hotmailloginm.com/hotmail-sign-in/>

#### *Files*

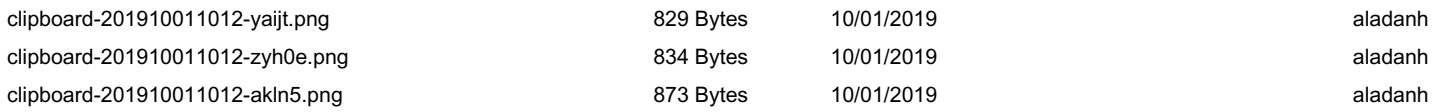